## **Installation and Debugging Setting Setting**

## **Project debugging**

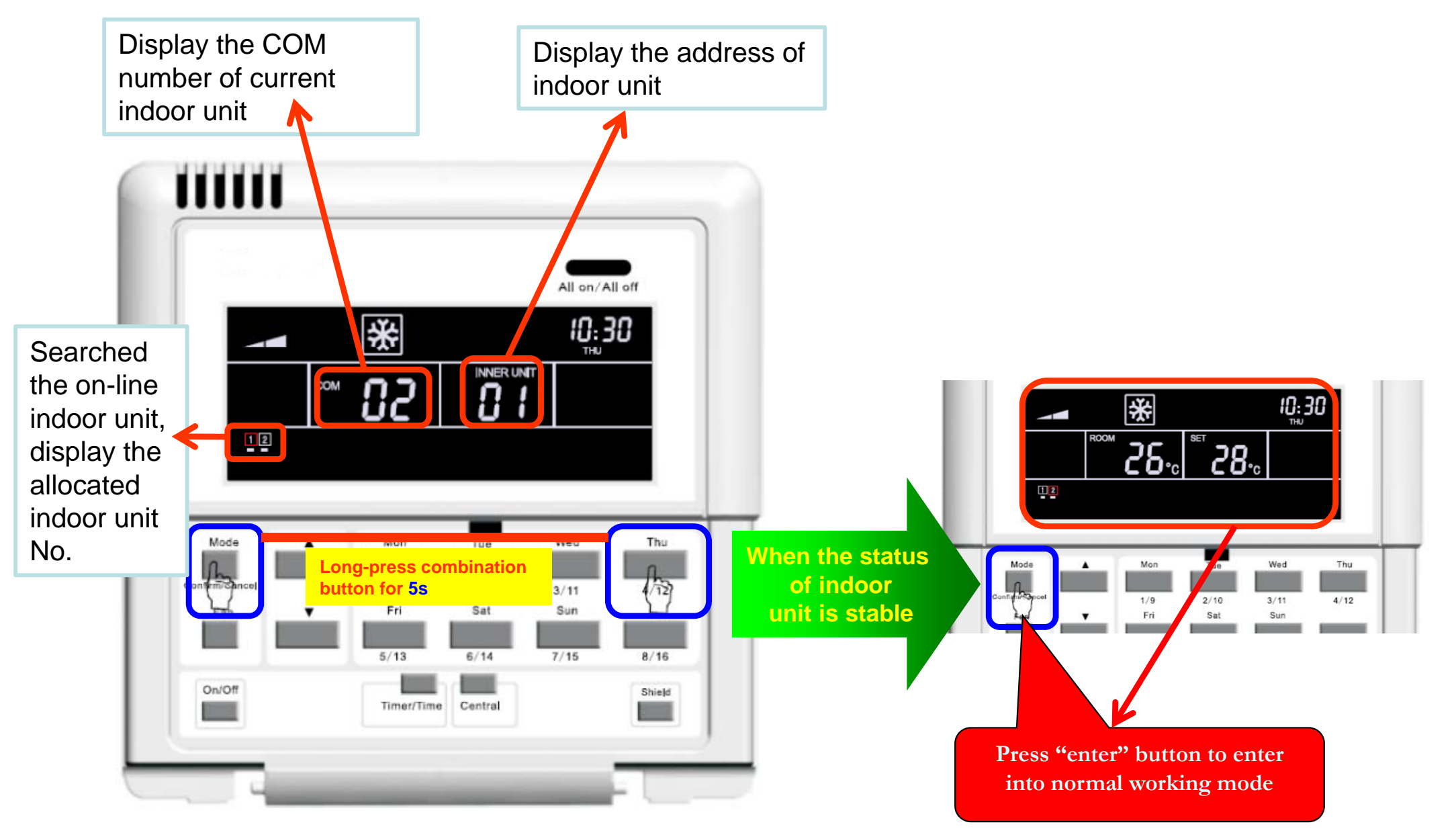